ORACLE

## Oracle GoldenGate Best Practices:

# Active-Active Configuration with DDL and DML CDR

February 2020 Copyright © 2020, Oracle and/or its affiliates Public

## <span id="page-1-0"></span>Purpose statement

This document touches briefly on many important and complex concepts and does not provide a detailed explanation of any one topic since the intent is to present the material in the most expedient manner. The goal is simply to help the reader become familiar enough with the product to successfully design and implement a highly available Oracle GoldenGate environment. To that end, it is important to note that the activities of design, unit testing and integration testing which are crucial to a successful implementation have been intentionally left out of the guide. All the examples are provided as is. Oracle consulting service is highly recommended for any customized implementation and a review of the specific production documentation is required.

## <span id="page-1-1"></span>Disclaimer

This document in any form, software or printed matter, contains proprietary information that is the exclusive property of Oracle. Your access to and use of this confidential material is subject to the terms and conditions of your Oracle software license and service agreement, which has been executed and with which you agree to comply. This document and information contained herein may not be disclosed, copied, reproduced or distributed to anyone outside Oracle without prior written consent of Oracle. This document is not part of your license agreement nor can it be incorporated into any contractual agreement with Oracle or its subsidiaries or affiliates.

This document is for informational purposes only and is intended solely to assist you in planning for the implementation and upgrade of the product features described. It is not a commitment to deliver any material, code, or functionality, and should not be relied upon in making purchasing decisions. The development, release, and timing of any features or functionality described in this document remains at the sole discretion of Oracle. Due to the nature of the product architecture, it may not be possible to safely include all features described in this document without risking significant destabilization of the code.

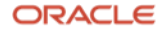

## Table of contents

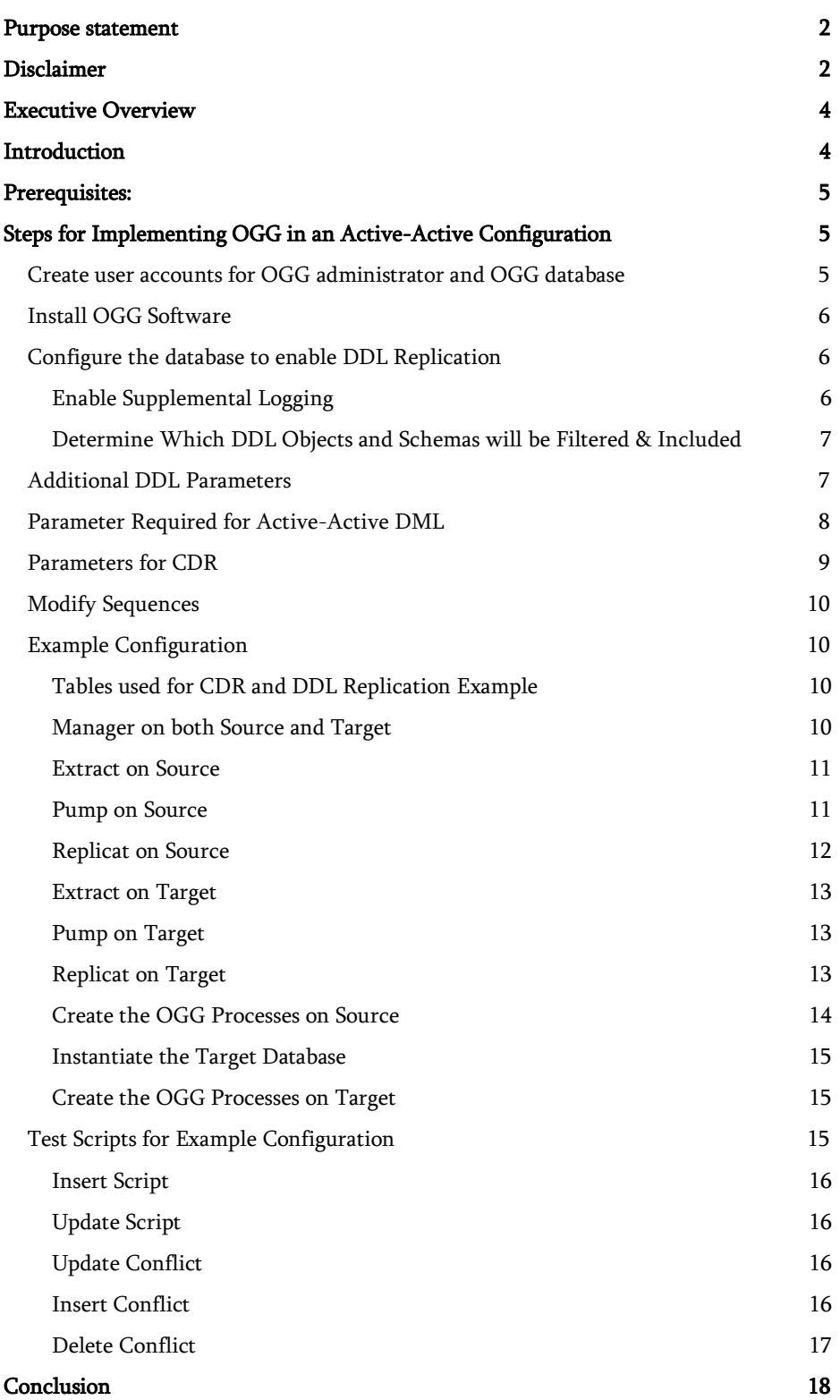

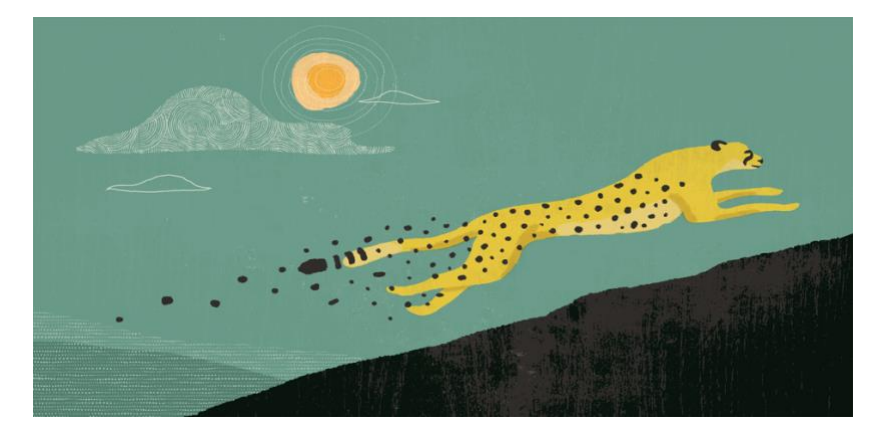

## <span id="page-3-0"></span>Executive Overview

This document is an introduction to Oracle GoldenGate's best practices and guidelines for configuring Oracle GoldenGate (OGG) in an active-active environment with DDL replication enabled while also using the built in functionality of DML Conflict Detection and Resolution (CDR). This document is intended for Oracle Database Administrators (DBAs), Oracle Developers with some basic knowledge of Oracle GoldenGate software product and Oracle GoldenGate administrators. The document is intended to be an introductory supplement to the existing series of documentation available from Oracle.

The following assumptions have been made during the writing of this document:

- The reader has basic knowledge of Oracle GoldenGate products and concepts
- Referencing Oracle GoldenGate Version 11.2.1+
- Referencing Oracle Version 10.2.0.5 and above
- Referencing OS: All Oracle GoldenGate supported platforms for Oracle

## <span id="page-3-1"></span>Introduction

Oracle GoldenGate provides data capture from transaction logs and delivery for homogenous and heterogeneous databases and messaging systems. Oracle GoldenGate (OGG) provides a flexible, de-coupled architecture that can be used to implement virtually all database replication scenarios.

In active-active replication environments where the occurrence of conflicts is possible during replication, it is highly desirable to have a conflict management scheme which is enforced as an exception rather than as a norm. Prior to OGG Version 11.2, the resolution if not the detection had to be handled with custom SQL code. Typically, the chances of conflicts occurring during replication are low and hence, checking for conflicts every time before a record is applied on the target is not efficient. However, at the same time it is highly important to ensure that when a conflicting scenario is encountered it is handled in the right manner.

DDL replication is generally not recommended to be setup where DDL is occurring actively on both the source and target database. There currently is no CDR functionality available for DDL. Therefore, DDL should either originate from only one of the systems at a time or DDL operations should not occur on the same objects when issued from the different systems. Otherwise, DDL conflicts could occur and will cause replication to fail due to DDL issues as well as potential DML replication issues.

The goal of this document is to illustrate a generic approach to configuring DDL in an active-active environment as well as enabling the built-in functionality of CDR for conflict detection and resolution of DML operations. By utilizing the built-in functionality of CDR, the need for custom programming is reduced if not completely eliminated.

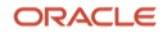

The approach described is the key focus of this document. It illustrates the configuration and the procedure for handling conflicts as an exception using OGG. The sample implementation is provided to illustrate the approach and is specific to the requirements listed in this document and Oracle database. However, depending on the actual requirements and use cases different implementation should most likely be pursued. It is therefore, highly recommended to evaluate the implementation provided in this document from a functional, performance, and maintenance perspectives before adopting it in an actual use case.

## <span id="page-4-0"></span>Prerequisites:

- OGG Version 11.2+ must be installed on both nodes
- DDL replication must be enabled on both the systems. This step is covered in the installation guide.
- An OGG administrator account created as described in the installation guide.

## <span id="page-4-1"></span>Steps for Implementing OGG in an Active-Active Configuration

These steps are required for an active-active environment that will be implementing OGG with DDL and CDR enabled. The various steps will have specific commands as examples. The examples will reference the resources and processes as outlined in the diagram below. This diagram depicts a typical active-active configuration of OGG.

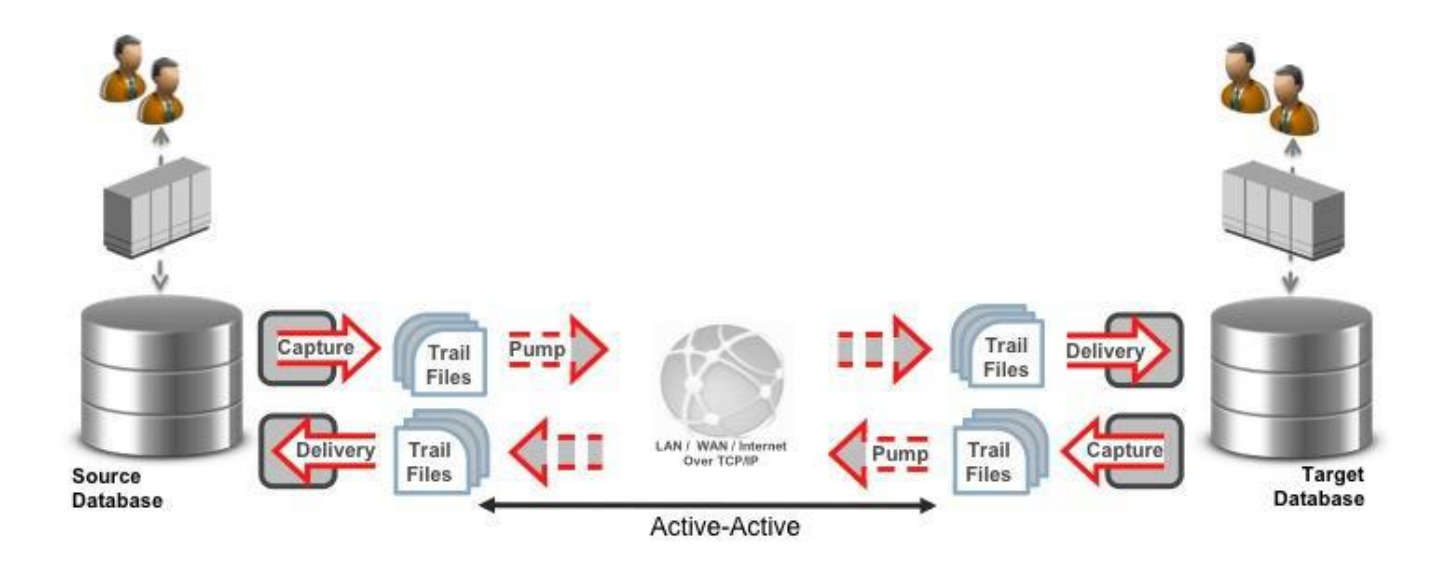

<span id="page-4-2"></span>Create user accounts for OGG administrator and OGG database

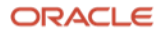

The OGG Instance will require an OS user account and a database user account. Please follow the instructions in the Oracle GoldenGate Installation Guide for complete details. This must be done on both systems.

#### <span id="page-5-0"></span>Install OGG Software

Please follow the steps as described in the Oracle GoldenGate Installation Guide for the specific software installation steps. This must be done on both systems.

#### <span id="page-5-1"></span>Configure the database to enable DDL Replication

Please follow the steps as described in the Oracle GoldenGate Installation Guide for the specific steps for configuring the database for DDL replication. In OGG versions 11.2 and prior, this requires an outage to install the required objects to support DDL replication. This must be done on both systems. However, if the target system is instantiated with RMAN, this will be configured when the target database is created from the backup of the source if the source system has been configured for DDL support.

## <span id="page-5-2"></span>Enable Supplemental Logging

Minimal supplemental logging needs to be enabled at the database level. It also needs to be enabled at the table level.

To enable minimal supplemental logging at the database level:

#### **SQL> alter database add supplemental log data ;**

Supplemental logging at the table level is critical for replication. But with Conflict, Detection and Resolution (CDR) enabled other fields besides the key column may need to be supplementally logged. This is problematic when active-active DDL is enabled because the table structure and indexes could change. Normally in a DDL replication environment "ADD SCHEMATRANDATA <schema>" is utilized. This ensures that if a table structure or index is modified that the underlying supplemental logging is also automatically updated. If the columns used for CDR will always be logged, ie they are always touched for every type of DML, then supplemental logging should be enabled with "ADD SCHEMATRANDATA". A good example of this scenario would be a using a column like LAST\_UPDATE\_DATE for CDR that is populated or modified with every Insert/Update.

## To enable schema level supplemental logging:

#### **GGSCI> ADD SCHEMATRANDATA <schema>**

If additional columns besides key columns are needed for CDR, and those columns are not always updated as part of the normal DML, then use "ADD TRANDATA <schema>.<table>, COLS (<CDR col1>, <CDR col2>....)". The issue with enabling supplemental logging with "ADD TRANDATA" is that if a table structure or PK index changes, the supplemental logging will be modified by extract. Extract will drop the added CDR columns from supplemental logging. So DDL will need to occur during an outage or when DML activity is halted on the database. Also the supplemental logging will also need to be re-added with the CDR columns once the DDL activity is completed to guarantee the CDR columns are also supplementally logged. Otherwise, DDL modifying table structures and indexes will cause replication errors to occur due to supplemental logging losing the required columns for CDR.

To enable table level supplemental logging:

## GGSCI> ADD TRANDATA <schema>.<table>, COLS ( CDR\_COL1, CDR\_COL2, …

If CDR columns are not part of the primary key, and DML needs to occur during DDL changes, then the application must modify supplemental logging as part of the DDL change. If this approach is utilized, do not use the extract parameter

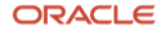

"DDLOPTION ADDTRANDATA". This parameter will automatically modify the supplemental logging to contain only key columns when table or index structures change.

## <span id="page-6-0"></span>Determine Which DDL Objects and Schemas will be Filtered & Included

In some environments, not all objects will be replicated. Schemas or specific object types can be excluded from being captured by the DDL trigger itself to reduce the overhead of DDL replication. By default, any DDL occurring on the database will be captured by the DDL trigger. For example, Global Temporary Tables are not supported by OGG. So it is best to exclude these types of objects from the DDL trigger. Also, many applications have multiple schemas. If you are only replicating one of those schemas, it is best to exclude those other schemas from the DDL trigger. To filter DDL at the trigger level, you must use the ddlaux\_addrule() function. See the OGG installation guide for more detailed information on this function. Using this function does not require an outage.

To exclude the specific schema "BEE\_MDS" and Global Temporary Tables from being captured execute:

```
SQL> @ddlaux_addrule.sql 
Contents of ddlaux_addrule.sql: 
  BEGIN 
   DECLARE 
  sno NUMBER; 
   BEGIN 
   /* Exclude Schema BEE_MDS */ 
   sno := oragg.ddlaux.addrule(owner_name => 'BEE_MDS');
   /* Exclude Temporary Tables */ 
   sno := oragg.ddlaux.addrule(base_obj_property => ddlaux.TB_TEMP, obj_type => ddlaux.TYPE_TABLE);
   END; 
   END; 
   /
```
More granular filtering maybe required at the parameter level. Some objects require sysdba permissions to be executed by the replicat. "ALTER SYNONYM" , "GRANT ON DIRECTORY" are common commands that will fail on the replicat because the OGG user does not have sysdba permission. DDL on Public Synonyms also requires sysdba. These objects can be excluded in the extract using the DDL EXCLUDE parameter.

To exclude at the extract level add to parameter file:

```
DDL 
EXCLUDE MAPPED OBJTYPE 'SYNONYM' OPTYPE ALTER &
EXCLUDE OPTYPE GRANT INSTR 'on directory' & 
EXCLUDE OPTYPE GRANT INSTR 'ON DIRECTORY'
```
In most cases, you will want to extract both MAPPED and UNMAPPED DDL on the schema that you are replicating. For a deeper explanation of MAPPED and UNMAPPED parameters, please refer to the OGG Installation Guide and OGG Reference Guide.

To include at the extract level mapped and unmapped DDL for the DEMO schema:

**DDL INCLUDE MAPPED & INCLUDE UNMAPPED OBJNAME DEMO.\* &** 

## <span id="page-6-1"></span>Additional DDL Parameters

7 Technical Brief / Oracle GoldenGate Best Practices: Active-Active Configuration with DDL and DML CDR Copyright © 2020, Oracle and/or its affiliates / Public

Some additional parameters are required for easier troubleshooting of DDL issues, managing DDL data, updating metadata and updating of supplemental logging.

For easier troubleshooting in both extract and replicat:

**--- This parameter reports DDL being replicated.** 

**DDLOPTIONS REPORT** 

Once a table or key index is altered, it is usually required to also update the supplemental logging of a given table. This is done without locking and automatically if ADD SCHEMATRANDATA was used to enable supplemental logging. If ADD TRANDATA was used to enable supplemental logging, the extract must update the supplemental logging. This is done with the DDLOPTIONS ADDTRANDATA parameter. Due to timing and locking issues, it is recommended to not have DML occurring at the same time as DDL modifications when using ADD TRANDATA. If DDL and DML must occur concurrently, then ADD SCHEMATRANDATA should be used to enable supplemental logging to avoid any replication issues. Also any columns used by CDR will either need to be part of the key column or a column always modified by the application.

For updating supplemental logging when ADD TRANDATA is used in the extract:

**--- Not Required if Using ADDSCHEMATRANDATA SCOTT** 

**DDLOPTIONS ADDTRANDATA** 

In an active-active configuration, each Replicat must be configured to update its object metadata cache whenever the remote Extract sends over a captured Replicat DDL statement. To satisfy this requirement, use the UPDATEMETADATA option in the DDLOPTIONS statement in the Replicat parameter files on both systems. The extract parameter file on both systems should also include the GETREPLICATES option in the DDLOPTIONS statement.

The resultant DDLOPTIONS statements should look as follows:

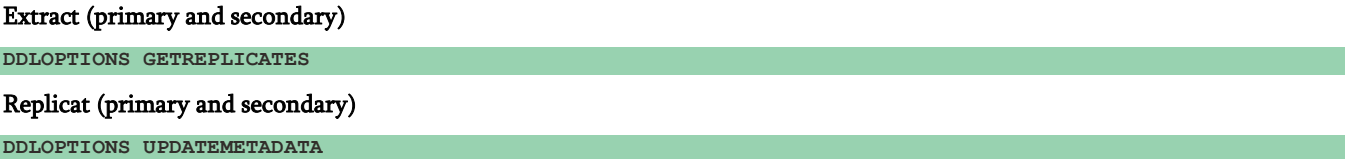

While DDL is being extracted, the DDL objects containing that data will need to be periodically purged of old data to keep the objects storage requirements within reason. Much like the manager is responsible for purging old trail data, the manager must also purge old DDL data.

For purging old DDL data include in the manager parameter file:

```
--- Maintain DDL objects 
USERID oragg, PASSWORD <encrypted_password>, ENCRYPTKEY <keyname> 
PURGEDDLHISTORY MINKEEPDAYS 30 MAXKEEPDAYS 60, FREQUENCYHOURS 24 
PURGEMARKERHISTORY MINKEEPDAYS 30 MAXKEEPDAYS 60, FREQUENCYHOURS 24
```
<span id="page-7-0"></span>Parameter Required for Active-Active DML

Active-Active DML replication is fairly straight forward with OGG. The extract just needs to be aware of the replicat database user in order exclude that activity.

To exclude replicat activity add this parameter to the extract:

**TRANLOGOPTIONS EXCLUDEUSER <replicat username>** 

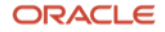

#### <span id="page-8-0"></span>Parameters for CDR

Both Extract and Replicat will require parameters for CDR. For Extract, the before image information being extracted needs to be defined. For Replicat, the conflict rules and resolution rules need to be defined. Please refer to the OGG Administrative Guide for the many options for these parameters.

In Extract, either LOGALLSUPPCOLS option or GETUPDATEBEFORES is required to collect the before image for Conflict Detection. If using LOGALLSUPPCOLS, use GETBEFORECOLS to define what columns are required. Whatever columns are defined in GETBEFORECOLS, those columns must be supplementally logged. Using the ALL option for GETBEFORECOLS will capture only the columns that are supplementally logged. ALL does not mean, that the before image of ALL columns will be extracted unless all columns are actually supplementally logged. NOCOMPRESSDELETES will capture the full delete row. Otherwise only key columns will be captured for deletes.

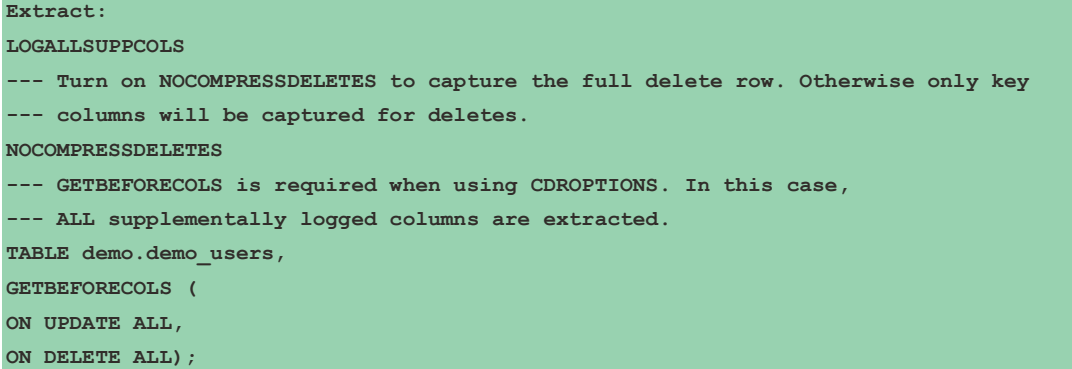

In Replicat, the map statement needs to define

- 1. the columns used to determine a conflict (COMPARECOLS),
- 2. the type of conflict (INSERTROWEXISTS, UPDATEROWEXISTS, UPDATEROWMISSING, DELETEROWEXISTS, DELETEROWMISSING)
- 3. how to resolve the conflict . The conflict resolution (RESOLVECONFLICT) has many options.

Please refer the OGG Administrative and Reference Guide for more examples and options.

```
Replicat: 
MAP demo.demo_users, TARGET demo.demo_users,
RESOLVECONFLICT (INSERTROWEXISTS, 
(DEFAULT, USEMAX(CREATION_DATE))), 
RESOLVECONFLICT (UPDATEROWEXISTS, 
(DEFAULT, USEMAX(LAST_UPD_DATE))), 
RESOLVECONFLICT (UPDATEROWMISSING, 
(DEFAULT, DISCARD)), 
RESOLVECONFLICT (DELETEROWEXISTS, 
(DEFAULT, DISCARD)), 
RESOLVECONFLICT (DELETEROWMISSING, 
(DEFAULT, DISCARD)), 
COMPARECOLS ( 
ON UPDATE, KEYINCLUDING(LAST_UPD_DATE), 
ON DELETE, ALL)); 
MAP demo.demo_users, target demo.demo_users_exp, 
colmap (USEDEFAULTS, 
op_type=@GETENV('GGHEADER', 'OPTYPE'),
```

```
9 Technical Brief / Oracle GoldenGate Best Practices: Active-Active Configuration with DDL and DML CDR
    Copyright © 2020, Oracle and/or its affiliates / Public
```
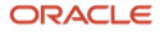

**op\_time=@GETENV('GGHEADER", 'COMMITTIMESTAMP')), EXCEPTIONSONLY, INSERTALLRECORDS;** 

## <span id="page-9-0"></span>Modify Sequences

Sequences should never be replicated in an active-active environment. They are usually used to create a unique identifier for a row. In an active-active environment, one system should set sequences to odd values and the other system should set sequences to even values. This insures that conflicts on the generated values will not occur. Well before OGG processes are created and the instantiation of the target begins, sequences on the source should be modified to either be only even values or odd values.

Once the instantiation of the target is completed, sequences should be modified to be the opposite of the source. For example, if sequences were modified to be even on the source then the target sequences should be modified to be odd.

In a multi-master environment, sequences are incremented by the number of systems that comprise the multi-master. For example if 3 systems make up a given multi-master environment, then each system would increment by 3. So if the current sequence number is 100, then System1 sequence would be altered to start with 101 and increment by 3, System2 sequence would be altered to start with 102 and increment by 3, System3 sequence would be altered to start with 103 and increment by 3.

#### <span id="page-9-1"></span>Example Configuration

This example is an active-active configuration for DDL and DML. The CDR columns being utilized are CREATION\_DATE which is populated on an insert and LAST\_UPD\_DATE which is modified on update operations. CREATION\_DATE will be used determine and resolve an INSERT COLLISION, and LAST\_UPD\_DATE will be used to determine and resolve an UPDATE COLLISION. For DELETE COLLISIONS the full record will be used to determine a collision.

The resolution logic is that if a collision occurs then the record with the most current CREATION\_DATE for inserts and LAST\_UPD\_DATE for updates should be used. For DELETES if the record doesn't match, then the entire record is put in the exception table and the record is not deleted from the database.

<span id="page-9-2"></span>Tables used for CDR and DDL Replication Example

```
CREATE TABLE "DEMO"."DEMO_USERS" 
( "ID" NUMBER, 
"FIRST_NAME" VARCHAR2(30), 
"LAST_NAME" VARCHAR2(30), 
"CREATION_DATE" TIMESTAMP (6), 
"LAST_UPD_DATE" TIMESTAMP (6), 
CONSTRAINT "PK_DEMO" PRIMARY KEY ("ID") ) 
TABLESPACE "USERS"; 
CREATE TABLE "DEMO"."DEMO_USERS_EXP" 
( "ID" NUMBER, 
"FIRST_NAME" VARCHAR2(30), 
"LAST_NAME" VARCHAR2(30), 
"CREATION_DATE" TIMESTAMP (6), 
"LAST_UPD_DATE" TIMESTAMP (6), 
"OP_TYPE" VARCHAR2(20), 
"OP_TIME" TIMESTAMP (6) 
) 
TABLESPACE "USERS";
```
#### <span id="page-9-3"></span>Manager on both Source and Target

10 Technical Brief / Oracle GoldenGate Best Practices: Active-Active Configuration with DDL and DML CDR Copyright © 2020, Oracle and/or its affiliates / Public

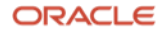

**PORT 7801 --- Lockdown ports used by OGG DYNAMICPORTLIST 7802-7809 --- Maintain DDL objects USERID gg\_admin, PASSWORD <encrypted\_password>, ENCRYPTKEY <keyname> PURGEDDLHISTORY MINKEEPDAYS 30 MAXKEEPDAYS 60, FREQUENCYHOURS 24 PURGEMARKERHISTORY MINKEEPDAYS 30 MAXKEEPDAYS 60, FREQUENCYHOURS 24 --- Maintain Trail files PURGEOLDEXTRACTS ./\* , USECHECKPOINTS --- Performance and Alert Parameters AUTORESTART ER \*, RETRIES 3, WAITMINUTES 10, RESETMINUTES 60 DOWNREPORTMINUTES 15 DOWNCRITICAL LAGCRITICALSECONDS 10 LAGINFOMINUTES 0 LAGREPORTMINUTES 15** 

#### <span id="page-10-0"></span>Extract on Source

**EXTRACT e\_a\_conf USERID gg\_admin, PASSWORD gg\_admin exttrail ./dirdat/ea --- DDL Parameters DDL INCLUDE MAPPED & INCLUDE UNMAPPED OBJNAME DEMO.\* & EXCLUDE MAPPED OBJTYPE 'SYNONYM' OPTYPE ALTER & EXCLUDE OPTYPE GRANT INSTR 'on directory' & EXCLUDE OPTYPE GRANT INSTR 'ON DIRECTORY' --- This parameter reports DDL being replicated. --- This is very useful for troubleshooting. DDLOPTIONS REPORT --- Capture DDL changes so that the target replicat can update metadata DDLOPTIONS GETREPLICATES --- Not Required if Using ADDSCHEMATRANDATA demo --- DDLOPTIONS ADDTRANDATA --- Classic Extract reading ASM log files TRANLOGOPTIONS DBLOGREADER --- Exclude Replicat Activity TRANLOGOPTIONS EXCLUDEUSER gg\_admin --- Grab Before Images to supplementally logged columns LOGALLSUPPCOLS --- Grab All the Columns for a Delete NOCOMPRESSDELETES --- Table we are replicating and define what before images are required. --- In this case we want the before image of all columns that are logged for --- UPDATES and DELETES. TABLE demo.demo\_users, GETBEFORECOLS ( ON UPDATE ALL, ON DELETE ALL );** 

#### <span id="page-10-1"></span>Pump on Source

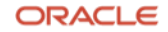

**EXTRACT p\_a\_conf PASSTHRU RMTHOST <Target Hostname>, MGRPORT 7801 RMTTRAIL ./dirdat/ra TABLE demo.\*;** 

## <span id="page-11-0"></span>Replicat on Source

**REPLICAT r\_a\_conf USERID gg\_admin, PASSWORD gg\_admin ASSUMETARGETDEFS DISCARDFILE ./dirrpt/r\_a\_conf.dsc APPEND --- Defer Triggers and Constraints, to avoid issues with --- delete cascade constraints and data created by triggers DBOPTIONS DEFERREFCONST DBOPTIONS SUPPRESSTRIGGERS --- DDL parameters DDL INCLUDE ALL DDLOPTIONS REPORT --- Update metadata after DDL changes have been applied to source DDLOPTIONS UPDATEMETADATA --- Set Conflict Rules and Resolution --- USEMAX will force the most current row to be used on a conflict --- for an insert or update. --- If a row is missing on an update or delete, --- then the record is written to the exception table. --- If a row exists on an Delete but it doesn't match all the columns, --- then the record is written to the exception table. MAP demo.demo\_users, TARGET demo.demo\_users, RESOLVECONFLICT (INSERTROWEXISTS, (DEFAULT, USEMAX(CREATION\_DATE))), RESOLVECONFLICT (UPDATEROWEXISTS, (DEFAULT, USEMAX(LAST\_UPD\_DATE))), RESOLVECONFLICT (UPDATEROWMISSING, (DEFAULT, DISCARD)), RESOLVECONFLICT (DELETEROWEXISTS, (DEFAULT, DISCARD)), RESOLVECONFLICT (DELETEROWMISSING, (DEFAULT, DISCARD)), COMPARECOLS ( ON UPDATE, KEYINCLUDING(LAST\_UPD\_DATE), ON DELETE, ALL); --- Conflicts are written to the exception table with the optype and commit timestamp MAP demo.demo\_users, target demo.demo\_users\_exp, colmap (USEDEFAULTS, op\_type=@GETENV('GGHEADER','OPTYPE'), op\_time=@GETENV('GGHEADER', 'COMMITTIMESTAMP')), EXCEPTIONSONLY, INSERTALLRECORDS;** 

12 Technical Brief / Oracle GoldenGate Best Practices: Active-Active Configuration with DDL and DML CDR Copyright © 2020, Oracle and/or its affiliates / Public

## <span id="page-12-0"></span>Extract on Target

**EXTRACT e\_b\_conf USERID gg\_admin, PASSWORD gg\_admin exttrail ./dirdat/eb --- DDL Parameters DDL INCLUDE MAPPED & INCLUDE UNMAPPED OBJNAME DEMO.\* & EXCLUDE MAPPED OBJTYPE 'SYNONYM' OPTYPE ALTER & EXCLUDE OPTYPE GRANT INSTR 'on directory' & EXCLUDE OPTYPE GRANT INSTR 'ON DIRECTORY' --- This parameter reports DDL being replicated. --- This is very useful for troubleshooting. DDLOPTIONS REPORT --- Capture DDL changes so that the target replicat can update metadata DDLOPTIONS GETREPLICATES --- Not Required if Using ADDSCHEMATRANDATA demo --- DDLOPTIONS ADDTRANDATA --- Classic Extract reading ASM log files TRANLOGOPTIONS DBLOGREADER --- Exclude Replicat Activity TRANLOGOPTIONS EXCLUDEUSER gg\_admin --- Grab Before Images to supplementally logged columns LOGALLSUPPCOLS --- Grab All the Columns for a Delete NOCOMPRESSDELETES --- Table we are replicating and define what before images are required. --- In this case we want the before image of all columns that are logged for --- UPDATES and DELETES. TABLE demo.demo\_users, GETBEFORECOLS ( ON UPDATE ALL, ON DELETE ALL );** 

#### <span id="page-12-1"></span>Pump on Target

**EXTRACT p\_b\_conf PASSTHRU RMTHOST <Source Hostname>, MGRPORT 7801 RMTTRAIL ./dirdat/ra TABLE demo.\*;** 

#### <span id="page-12-2"></span>Replicat on Target

**REPLICAT r\_b\_conf USERID gg\_admin, PASSWORD gg\_admin ASSUMETARGETDEFS DISCARDFILE ./dirrpt/r\_b\_conf.dsc APPEND --- Defer Triggers and Constraints, to avoid issues with --- delete cascade constraints and data created by triggers DBOPTIONS DEFERREFCONST DBOPTIONS SUPPRESSTRIGGERS --- DDL parameters DDL INCLUDE ALL** 

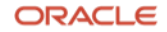

<u>I</u>

```
DDLOPTIONS REPORT 
 --- Update metadata after DDL changes have been applied to source 
DDLOPTIONS UPDATEMETADATA 
--- Set Conflict Rules and Resolution 
--- USEMAX will force the most current row to be used on a conflict 
--- for an insert or update. 
--- If a row is missing on an update or delete, 
--- then the record is written to the exception table. 
--- If a row exists on an Delete but it doesn't match all the columns, 
--- then the record is written to the exception table. 
MAP demo.demo_users, TARGET demo.demo_users, 
RESOLVECONFLICT (INSERTROWEXISTS, 
(DEFAULT, USEMAX(CREATION_DATE))), 
RESOLVECONFLICT (UPDATEROWEXISTS, 
(DEFAULT, USEMAX(LAST_UPD_DATE))), 
RESOLVECONFLICT (UPDATEROWMISSING, 
(DEFAULT, DISCARD)), 
RESOLVECONFLICT (DELETEROWEXISTS, 
(DEFAULT, DISCARD)), 
RESOLVECONFLICT (DELETEROWMISSING, 
(DEFAULT, DISCARD)), 
COMPARECOLS ( 
ON UPDATE, KEYINCLUDING(LAST_UPD_DATE), 
ON DELETE, ALL); 
--- Conflicts are written to the exception table with the optype and commit timestamp 
MAP demo.demo_users, target demo.demo_users_exp, 
colmap (USEDEFAULTS, 
op_type=@GETENV('GGHEADER', 'OPTYPE'), 
op_time=@GETENV('GGHEADER', 'COMMITTIMESTAMP')), 
EXCEPTIONSONLY, 
INSERTALLRECORDS;
```
#### <span id="page-13-0"></span>Create the OGG Processes on Source

1. Enable Supplemental logging on source database tables. Make sure the ORACLE\_SID is set in the environment and minimal supplemental logging enabled in the database. ADD SCHEMATRANDATA is the best practice approach when doing DDL replication.

```
GGSCI> DBLOGIN USERID gg_adm PASSWORD gg_adm 
GGSCI> ADD SCHEMATRANDATA DEMO 
Or 
GGSCI> ADD TRANDATA DEMO.DEMO_USER
```
2. Create Manager using Parameter file on Source and Target

3. Create Extract Process on Source

a. Register Extract with database for Integrated Extract. Make sure the ORACLE\_SID is set in the environment.

```
GGSCI> DBLOGIN USERID gg_adm PASSWORD gg_adm 
GGSCI> REGISTER EXTRACT e_a_conf DATABASE
```
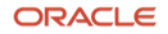

## b. Create Extract

```
For Integrated Extract 
GGSCI> ADD EXTRACT e_a_conf, INTEGRATED TRANLOG, BEGIN NOW 
For Classic Extract 
GGSCI> ADD EXTRACT e_a_conf, TRANLOG, BEGIN NOW 
Create Local Trail File 
GGSCI> ADD EXTTRAIL ./dirdat/ea, EXTRACT e_a_conf, MEGABYTES 100
```
#### 4. Create Extract Pump on Source

**GGSCI> ADD EXTRACT p\_a\_conf, exttrailsource ./dirdat/ea Create Remote Trail File GGSCI> ADD RMTTRAIL ./dirdat/ra, EXTRACT p\_a\_conf, MEGABYTES 100** 

5. Create Replicat on Source . The checkpoint table is critical to insure that data is not replayed in the event of a failover.

**GGSCI> DBLOGIN USERID gg\_adm, PASSWORD gg\_adm GGSCI> ADD REPLICAT r\_b\_conf, exttrail ./dirdat/rb, CHECKPOINTTABLE ggckpt** 

#### <span id="page-14-0"></span>Instantiate the Target Database

This topic in and of itself is a full white paper. Please refer to document 1276058.1 in metalinks for more information on this step. Since this is an example, the table is empty. So you can just create the table in the target database.

#### <span id="page-14-1"></span>Create the OGG Processes on Target

1. Create Extract Process on Target

a. Register Extract with database for Integrated Extract. Make sure the ORACLE\_SID is set in the environment.

```
GGSCI> DBLOGIN USERID gg_adm PASSWORD gg_adm 
GGSCI> REGISTER EXTRACT e_b_conf DATABASE
```
## b. Create Extract

```
For Integrated Extract 
GGSCI> ADD EXTRACT e_b_conf, INTEGRATED TRANLOG, BEGIN NOW 
For Classic Extract 
GGSCI> ADD EXTRACT e_b_conf, TRANLOG, BEGIN NOW 
Create Local Trail File 
GGSCI> ADD EXTTRAIL ./dirdat/eb, EXTRACT e_b_conf, MEGABYTES 100
```
#### 2. Create Extract Pump on Target

**GGSCI> ADD EXTRACT p\_b\_conf, exttrailsource ./dirdat/eb Create Remote Trail File GGSCI> ADD RMTTRAIL ./dirdat/rb, EXTRACT p\_b\_conf, MEGABYTES 100** 

3. Create Replicat on Target. The checkpoint table is critical to insure that data is not replayed in the event of a failover.

**GGSCI> DBLOGIN USERID gg\_adm, PASSWORD gg\_admin GGSCI> ADD REPLICAT r\_a\_conf, exttrail ./dirdat/ra, CHECKPOINTTABLE ggckpt**

<span id="page-14-2"></span>Test Scripts for Example Configuration

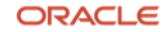

The following scripts have been included to demonstrate some of the various conflicts. The create conflict script uses the user gg\_admin to generate the conflicts on the source without it being replicated to the target due to the EXCLUDEUSER parameter. The generate conflict scripts use the user demo which will be replicated across. These are all shell scripts.

#### <span id="page-15-0"></span>Insert Script

```
#!/bin/sh 
sqlplus -s "/ as sysdba"<<EOFF 
insert into demo.demo_users values (1, 'FIRST', 'LAST', sysdate, sysdate); 
commit; 
exit 
EOFF
```
#### <span id="page-15-1"></span>Update Script

```
#!/bin/sh 
sqlplus -s "demo/demo"<<EOFF 
update demo.demo_users 
set first name='FIRST NAME UPD',
last_name='LAST_NAME_UPD', 
last_upd_date=sysdate+1 WHERE id=1 ; 
commit; 
exit 
EOFF
```
#### <span id="page-15-2"></span>Update Conflict

This update conflict will cause a conflict to occur, but the record will be updated on the target because the last\_upd\_date is more current.

#### Create update conflict

```
#!/bin/sh 
sqlplus -s "gg_admin/gg_admin"<<EOFF 
update demo.demo_users 
set last_upd_date=sysdate–2 WHERE id=1; 
commit; 
Generate update conflict 
#!/bin/sh 
sqlplus -s "demo/demo"<<EOFF 
update demo_users 
set first_name='FIRST_NAME_UPD_CON_H', 
last_name='LAST_NAME_UPD_CON_H', 
last_upd_date=sysdate+5 WHERE id=1; 
commit; 
exit 
EOFF
```
## <span id="page-15-3"></span>Insert Conflict

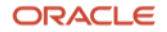

There are 2 insert conflicts here. You will have to delete the row on the source before you can generate each type of insert conflict. The low insert conflict will go to the exception table because the CREATE\_DATE in the target is more current than the row being applied. The high insert conflict will over write the record on the target because the CREATE\_DATE is more current than the CREATE\_DATE on the target.

```
Create Insert conflict 
#!/bin/sh 
sqlplus -s "gg_admin/gg_admin"<<EOFF 
delete from demo.demo_users; 
commit; 
exit 
EOFF 
Generate Low Insert conflict 
#!/bin/sh 
sqlplus "demo/demo"<<EOFF 
insert into demo.demo users values (1, 'FIRST CON L', 'LAST CON L', sysdate-1, sysdate-1);
commit; 
exit 
EOFF 
Generate High Insert conflict 
#!/bin.sh 
sqlplus "demo/demo"<<EOFF 
insert into demo.demo_users values (1, 'FIRST_CON_H', 'LAST_CON_H', sysdate+1, sysdate+1);
commit; 
exit 
EOFF
```
## <span id="page-16-0"></span>Delete Conflict

This delete conflict will not delete the record on the target because the delete record will not match the record on the target.

```
Create delete conflict 
#!/bin/sh 
sqlplus -s "gg_admin/gg_admin"<<EOFF 
update demo.demo_users 
set last name='LAST NAME DEL EXISTS' WHERE id=1;
commit; 
exit 
EOFF 
Generate delete conflict 
#!/bin/sh 
sqlplus -s "demo/demo"<<EOFF 
delete from demo_users WHERE id=1; 
commit; 
exit 
EOFF
```
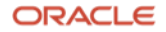

## <span id="page-17-0"></span>Conclusion

This paper has presented many different OGG features working together to provide a comprehensive Active-Active solution with DDL enabled. This paper is intended to address a basic active-active implementation of DDL with CDR enabled for DML. Your implementation may require a more complex configuration of CDR rules. Please refer to the OGG Administrative Guide for a more extensive view of CDR.

#### Connect with us

Call +1.800.ORACLE1 or visit oracle.com. Outside North America, find your local office at: oracle.com/contact.

**blogs.oracle.com** facebook.com/oracle v twitter.com/oracle

Copyright © 2020, Oracle and/or its affiliates. All rights reserved. This document is provided for information purposes only, and the contents hereof are subject to change without notice. This document is not warranted to be error-free, nor subject to any other warranties or conditions, whether expressed orally or implied in law, including implied warranties and conditions of merchantability or fitness for a particular purpose. We specifically disclaim any liability with respect to this document, and no contractual obligations are formed either directly or indirectly by this document. This document may not be reproduced or transmitted in any form or by any means, electronic or mechanical, for any purpose, without our prior written permission.

This device has not been authorized as required by the rules of the Federal Communications Commission. This device is not, and may not be, offered for sale or lease, or sold or leased, until authorization is obtained.

Oracle and Java are registered trademarks of Oracle and/or its affiliates. Other names may be trademarks of their respective owners.

Intel and Intel Xeon are trademarks or registered trademarks of Intel Corporation. All SPARC trademarks are used under license and are trademarks or registered trademarks of SPARC International, Inc. AMD, Opteron, the AMD logo, and the AMD Opteron logo are trademarks or registered trademarks of Advanced Micro Devices. UNIX is a registered trademark of The Open Group. 0120

Disclaimer: This document is for informational purposes. It is not a commitment to deliver any material, code, or functionality, and should not be relied upon in making purchasing decisions. The development, release, timing, and pricing of any features or functionality described in this document may change and remains at the sole discretion of Oracle Corporation.

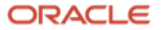